# **MANUEL D'UTILISATION DE LA CISAILLE GUILLOTINE GPS 6-30**

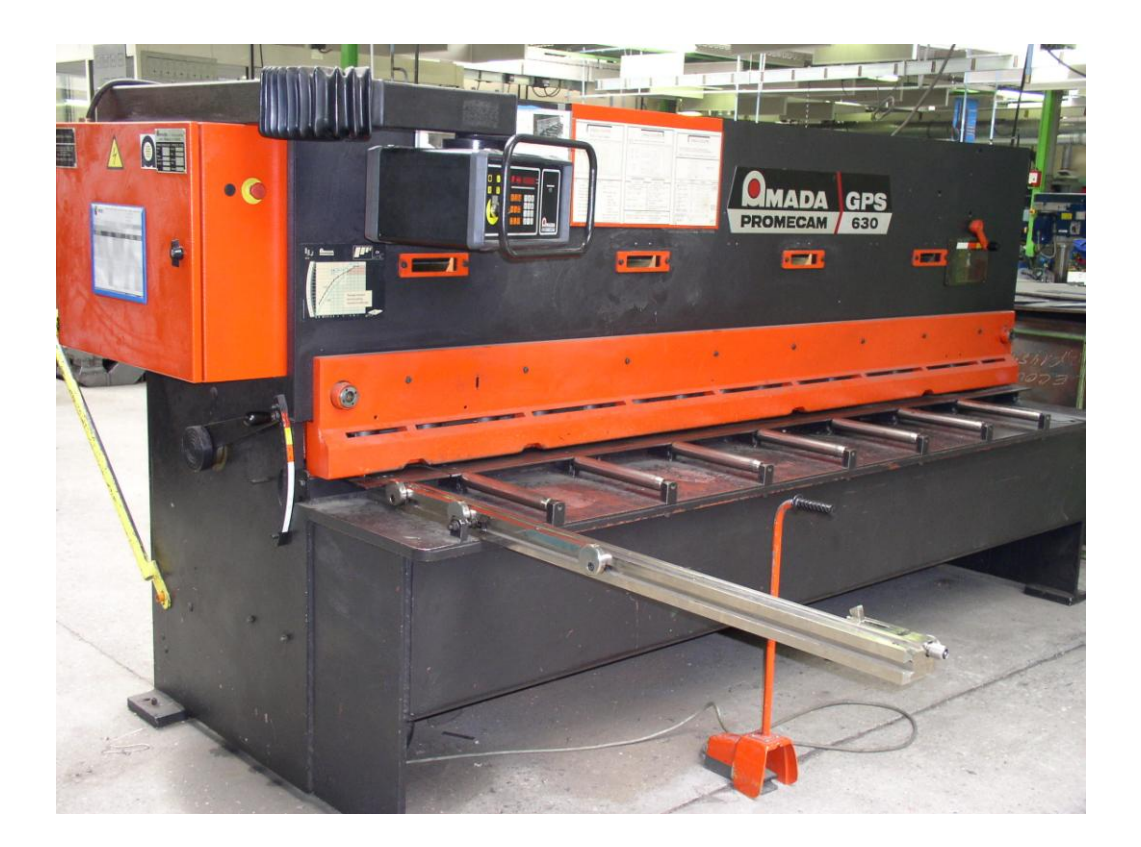

# 1 - Descriptif du poste de travail

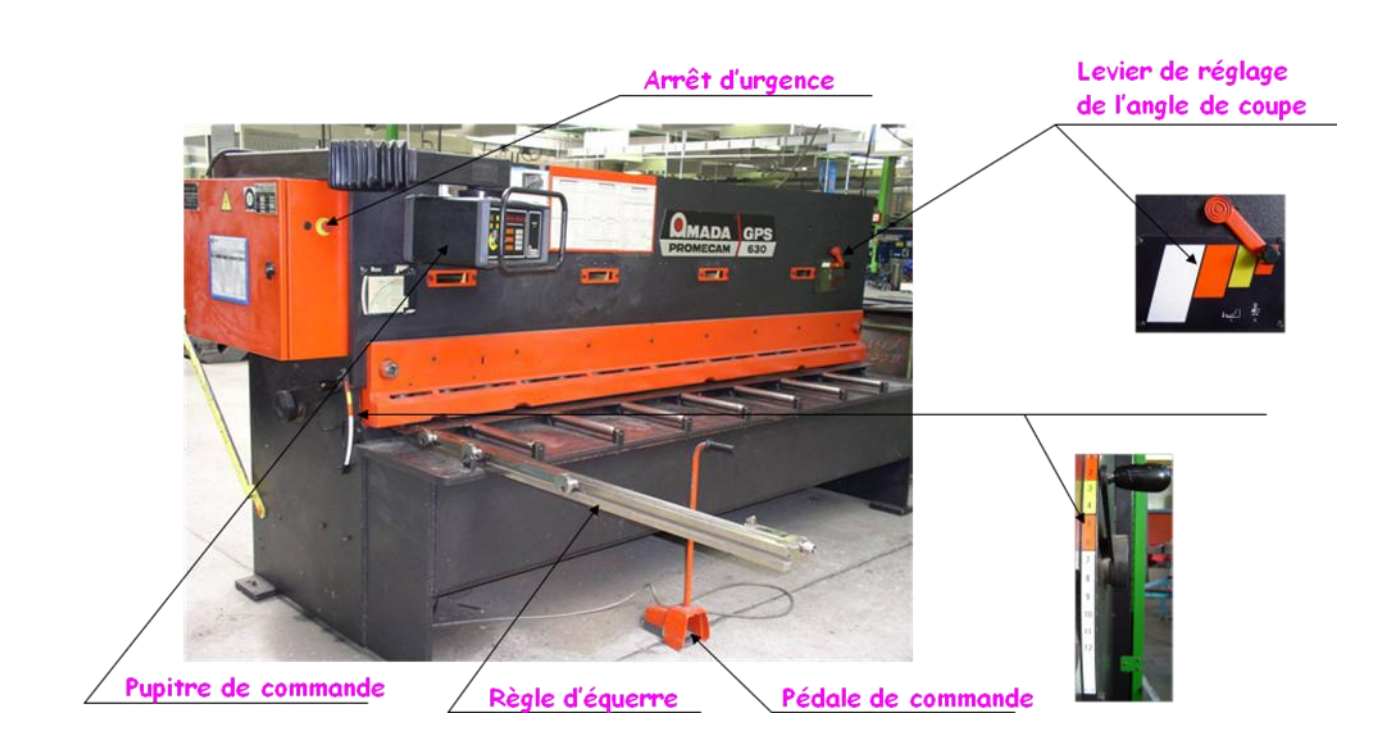

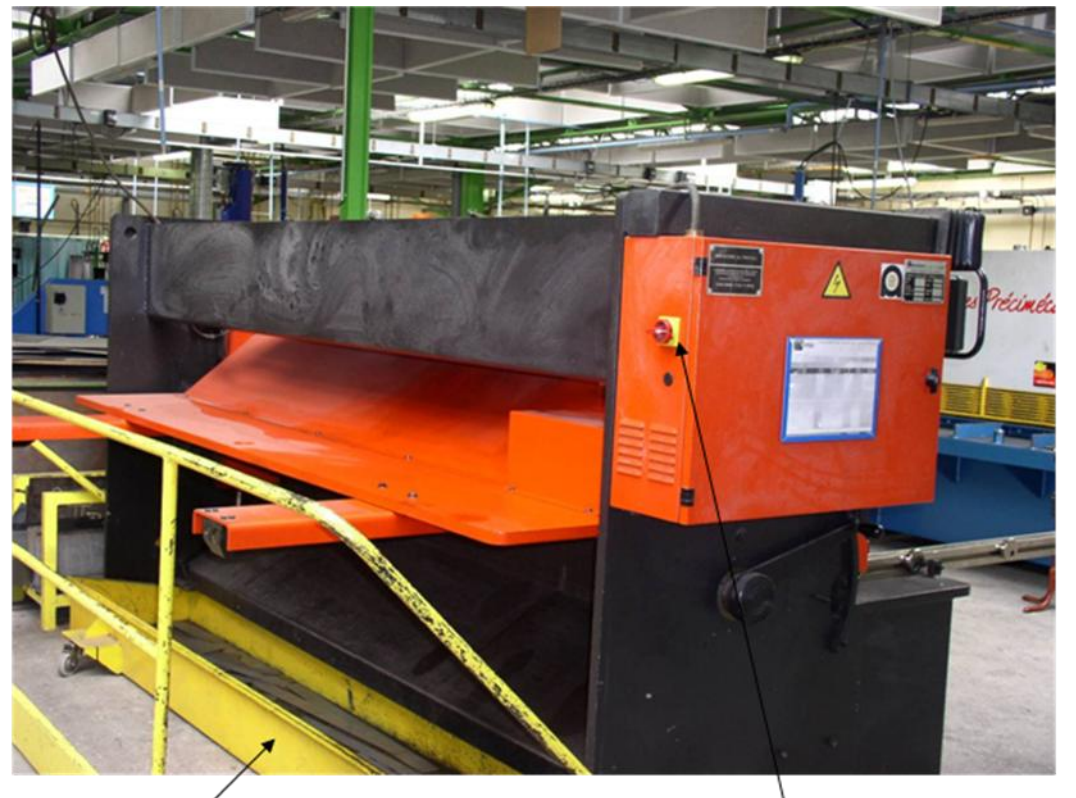

Bac à chutes

Interrupteur général

#### **2 – Tableau de commande**

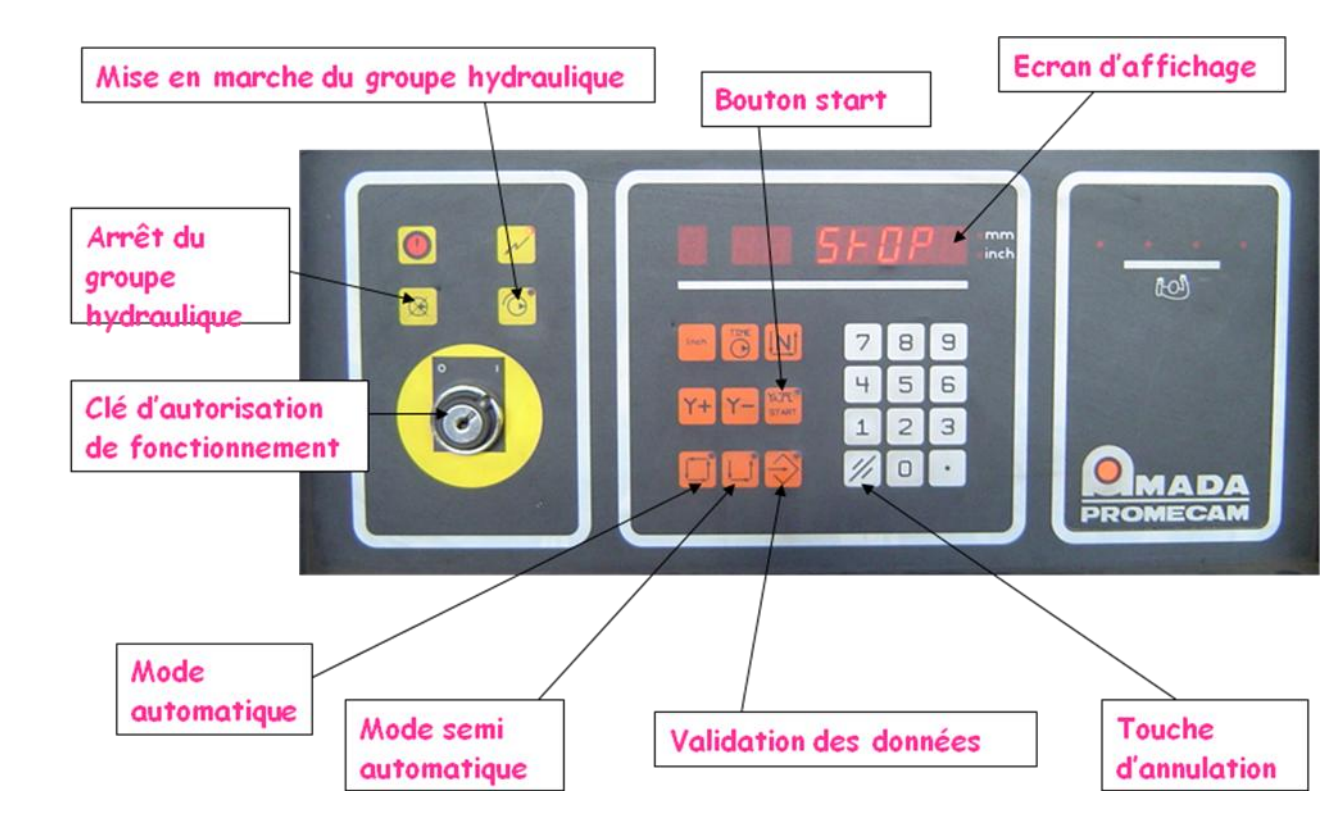

**3 - Programmation**

Appuyer sur la touche de validation des données

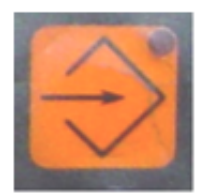

- P - Donner un numéro de programme de 0 à 99 puis
- Y - Donner une cote de butée (longueur à cisailler) ex : 150 puis
- N - Donner le nombre de coupe ex : 10 puis
- н - Donner la dureté de la matière (zone grisée) puis

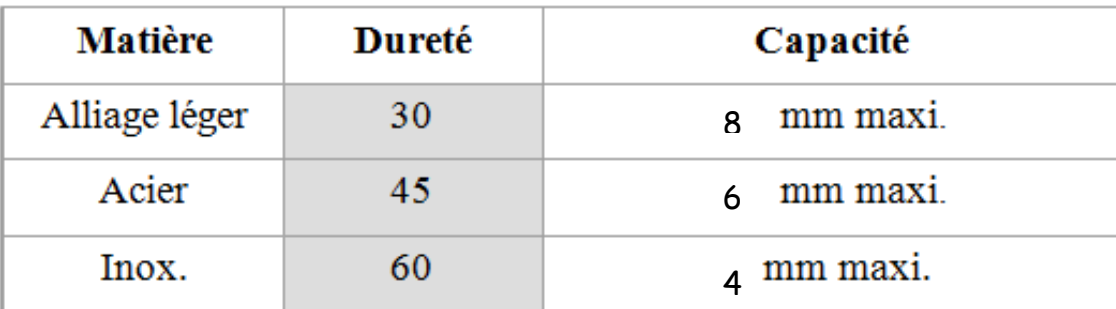

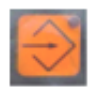

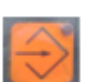

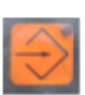

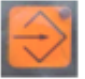

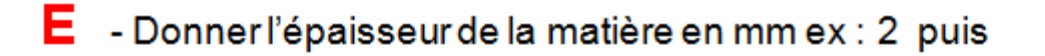

SAUF INDICATIONS. NE PAS MODIFIER LES VALEURS SUIVANTES :

- Donnerla longueur à couper (laisser à 3000) puis

 $\mathbf{H}$  - En cas de coupe sur contact des touches électriques, renseigner les touches utilisées, 1 pour utilisation ou 0 au repos ex: 1100 puis

 $\prod$  - Utilisé en cas d'ouverture du bac à chute, 1000 pour ouverture, 0000 sans ouverture, puis

г - 1 pour un recul de la butée arrière, o sans recul puis

# Régler le jeu entre lames et l'angle de coupe avant de commencer à cisailler

### 4 - Réglages du jeu entre lames et angle de coupe

Le réglage du jeu entre lames s'effectue par l'intermédiaire de deux leviers situés de chaque cotés de la cisaille quillotine

Tirer sur le levier puis, pour de l'acierdoux, le déplacersur l'épaisseur à découper.

Répéter l'opération sur le levier situé de l'autre coté de la machine.

Si la pièce à cisailler n'est pas de l'acier doux, se reporter à l'abaque pour déterminer les réglages.

Le réglage de l'angle de coupe s'effectue grâce à un levier situé en face avant de la machine, le groupe hydraulique doit être en marche.

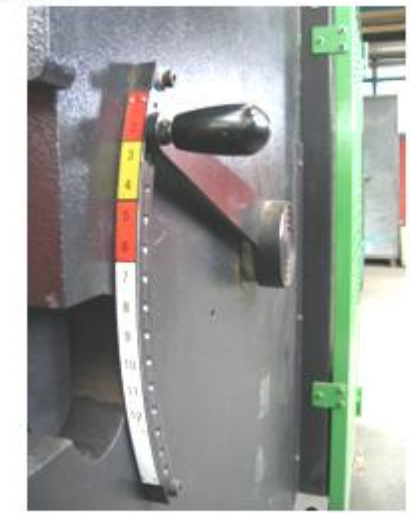

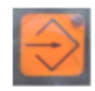

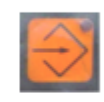

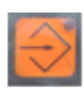

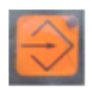

Pour de l'acier doux, la couleur du réglage est identique à celle du jeu entre lames

Appuyer sur la pédale et déplacer ce levier pendant que la lame est en mouvement.

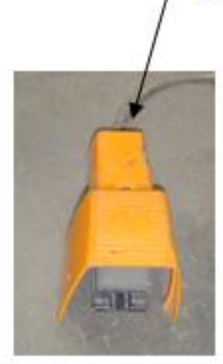

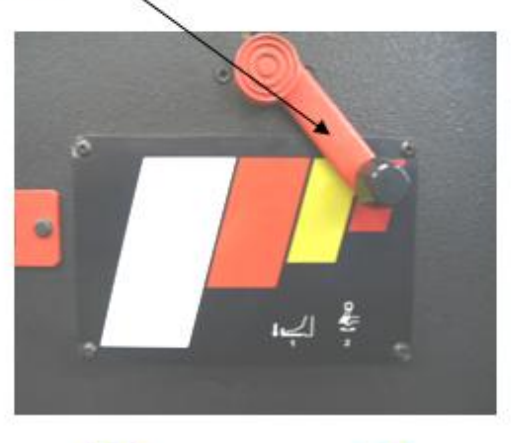

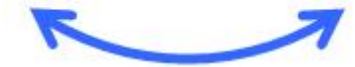

# Si la pièce à cisailler n'est pas de l'acier doux, se reporter à l'abaque pour déterminer les réglages.

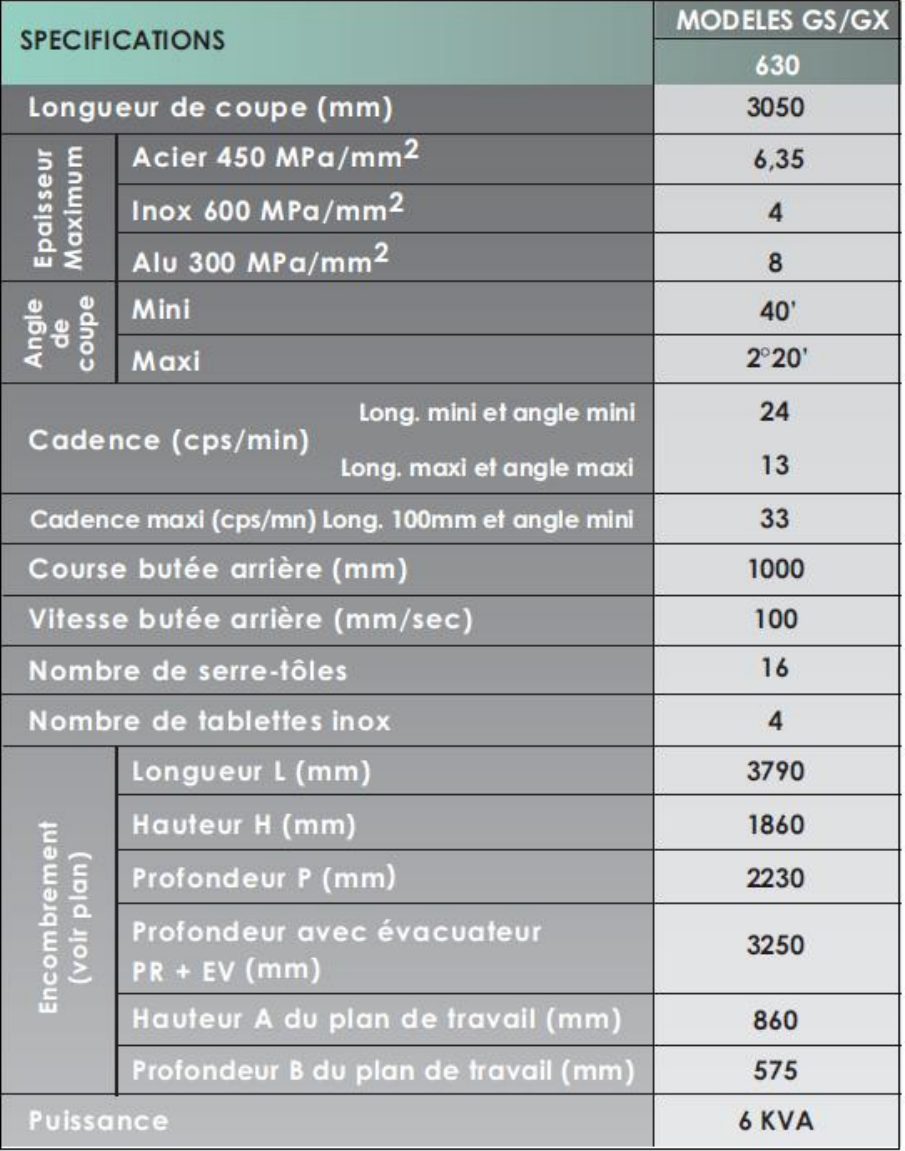

#### **Exemple :**

L'abaque: permet de déterminer le réglage du jeu entres lames et de l'angle de coupe en fonction de l'épaisseur et de la nature de la matière à cisailler Angle de coupe 3 courbes **MADA** Correspondent à la nature de la matière à cisailler: Jeu entre lames  $H<sub>60</sub>$ H 60 : acier dur, acierinox.  $H$ 45 : acier doux. Réglages standard Nominal settings Standard Einstellunge  $H30:$  aluminium et ses alliages. 10.9 to 1.7 and 1.5 to L'épaisseur à cisailler

Exemple: Nous devons cisailler une tôle de 4 mm d'épaisseur en Inox

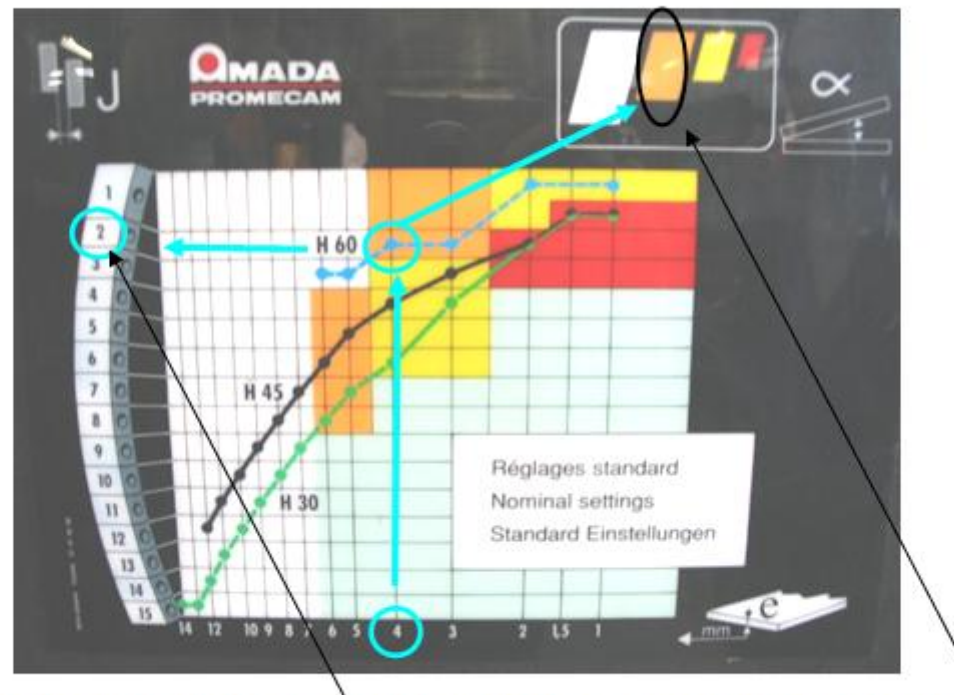

Le jeu entre sera réglé sur 2, et l'angle de coupe sur la couleur orange.

#### **ABAQUES DE TEMPS**

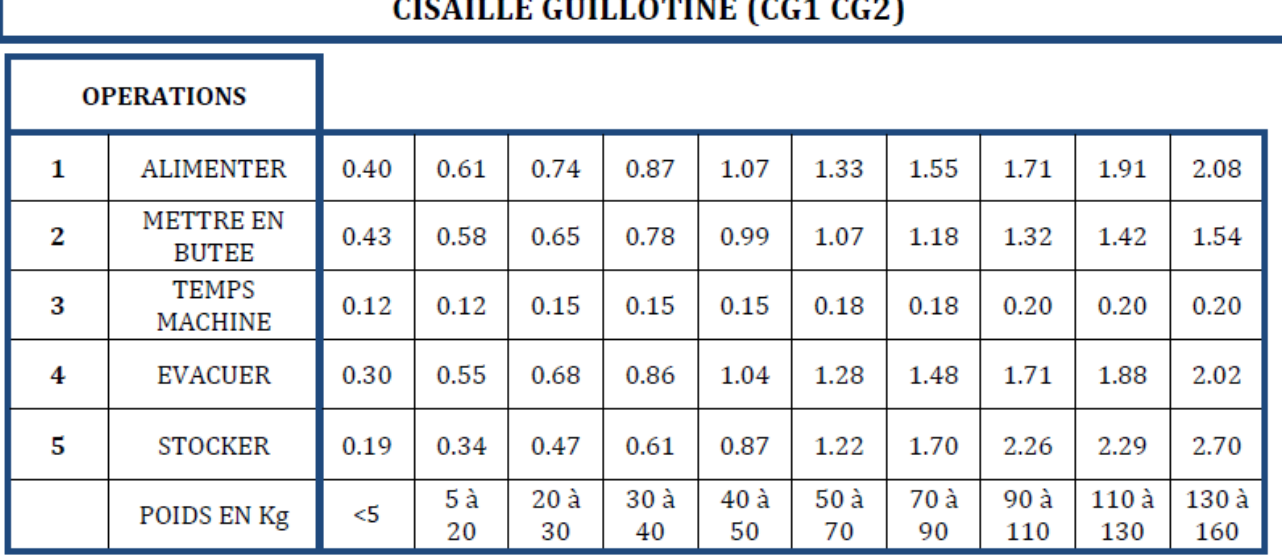

## CARLE CHILLOTINE (CC4, CC0)

#### Manutention effectuée par un seul opérateur

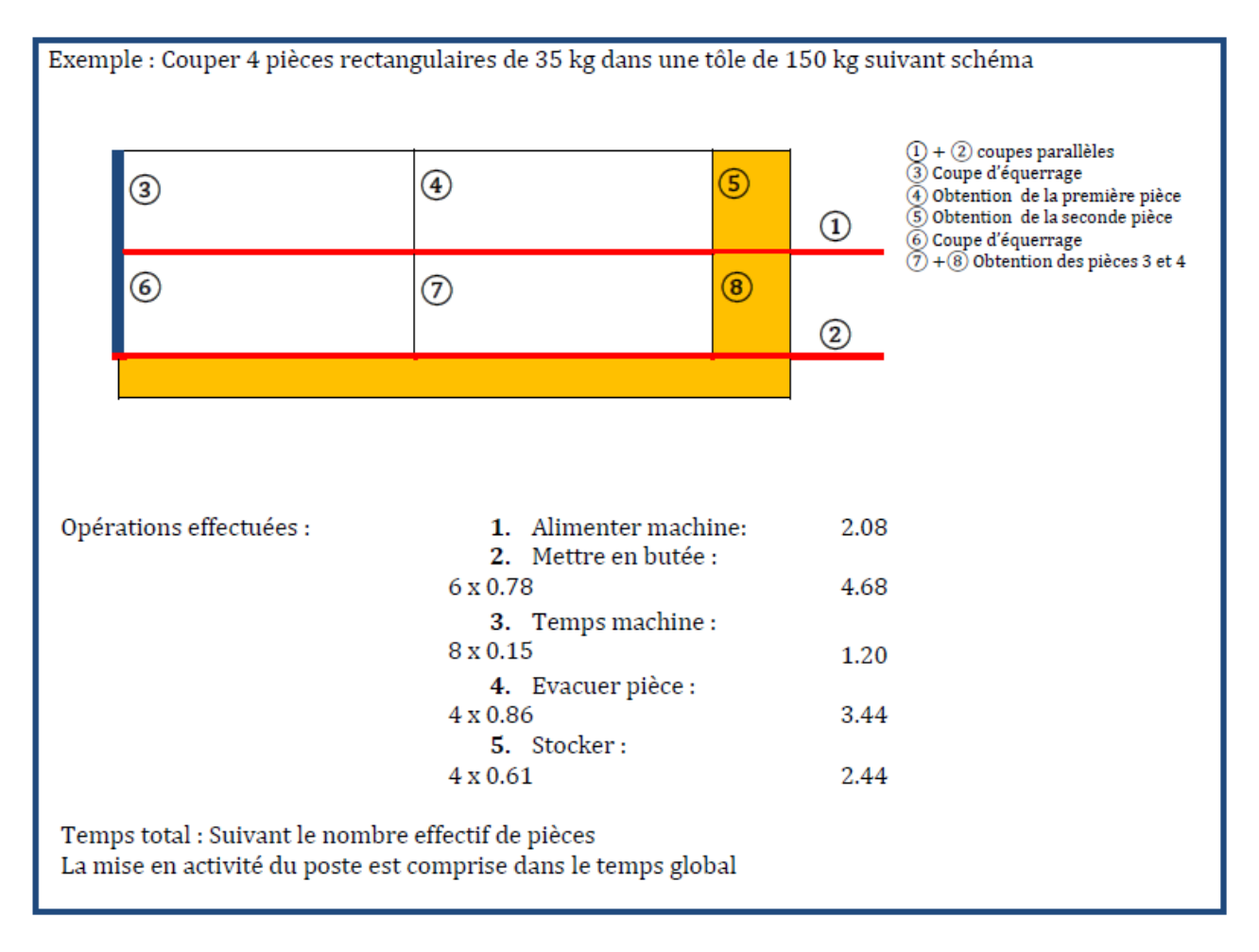

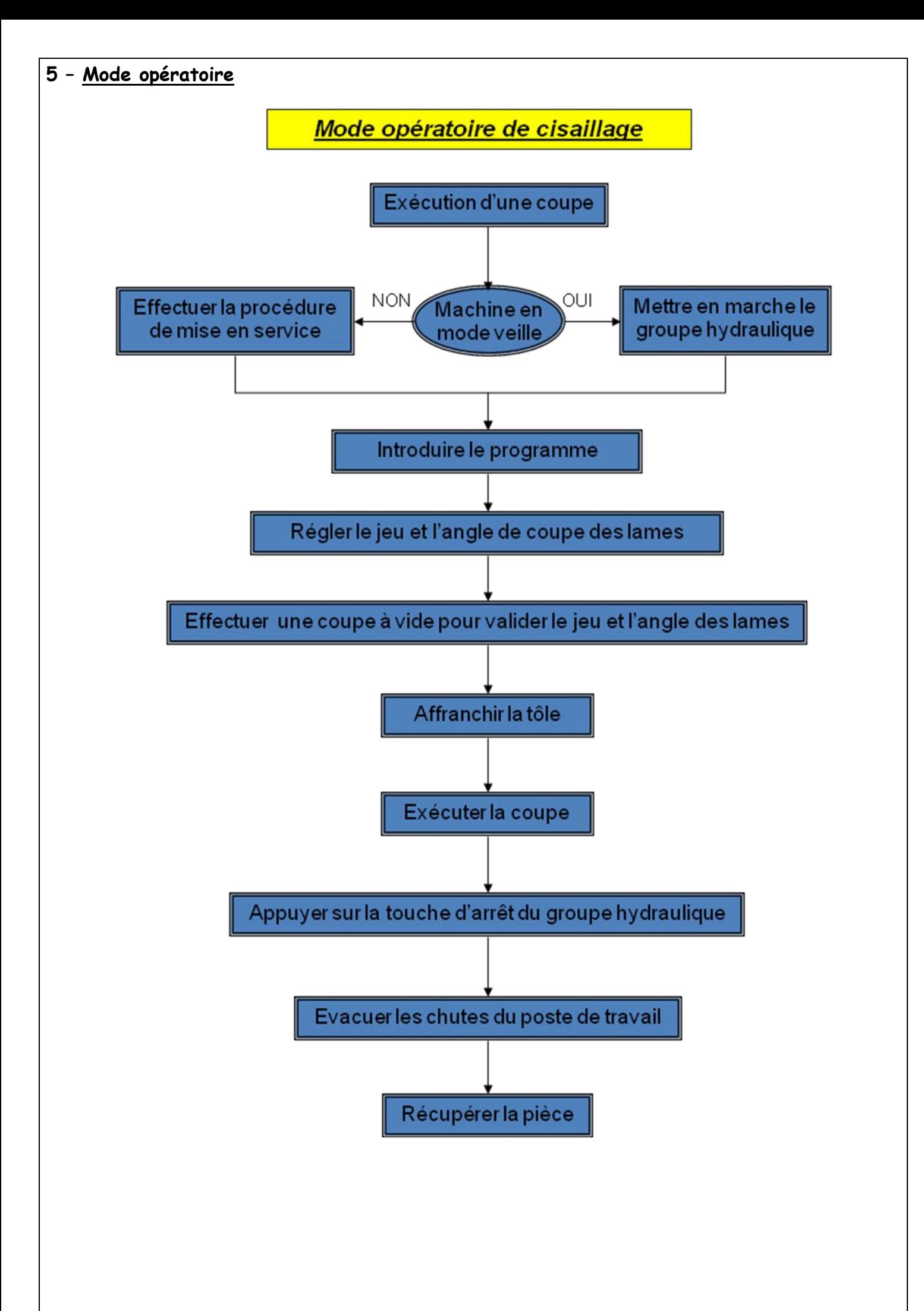

# **6 – Coupe au tracé**

Réalisation d'une coupe au tracé:

Un système de viseurs optiques placés sur la partie avant de la machine autorise une vision claire et précise de l'arête de la lame supérieure. L'opérateur peut ainsi réaliser une coupe avec précision.

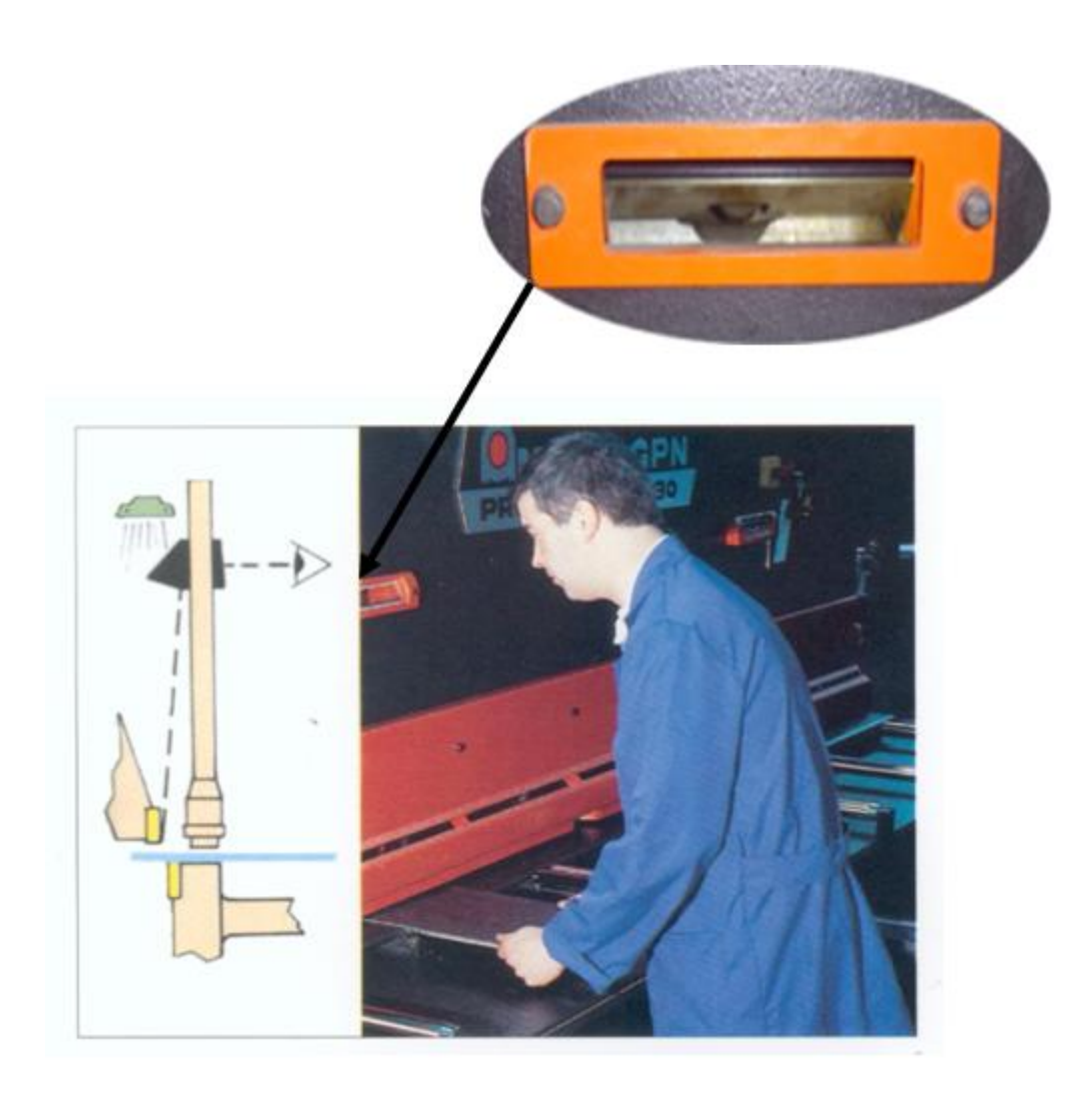

#### 7 - Consigne de sécurité

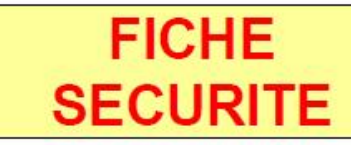

# **Cisaille guillotine AMADA**

 $1/2$ 

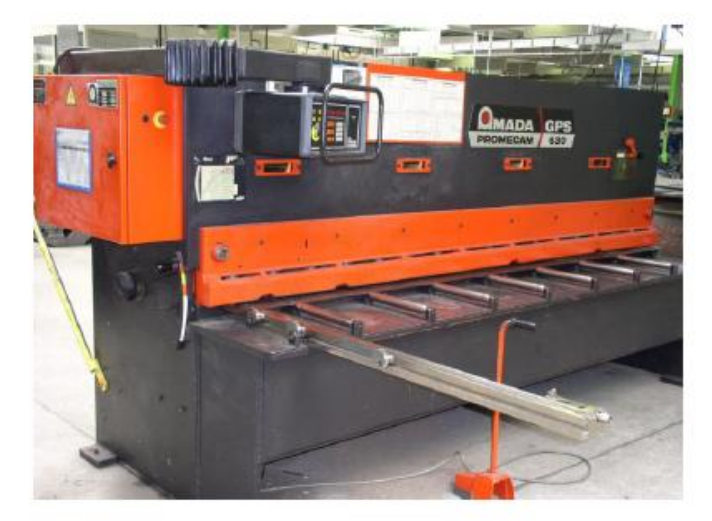

#### **ELEMENTS DE SECURITE**

Pédale de commandes **Console de Commande** Arrêt d'urgence

#### **CARACTERISTIQUES DE LA CISAILLE GUILLOTINE GPS 630**

- $\triangleright$  Puissance < 30 T
- Capacité 6mm acier  $\blacktriangleright$

#### **CONTRAINTES D'UTILISATION**

- $\triangleright$  Port de gants.
- > Barrières immatérielles actives.
- > Un seul opérateur sur la machine (sauf manutentions de tôles).
- > Pièces à débiter sous serres flans.
- > Attention aux collisions Butée/opérateur, pièce/opérateur.
- > Attention aux pièces lourdes en fin de cycle.
- > Informer le formateur en cas d'anomalie.

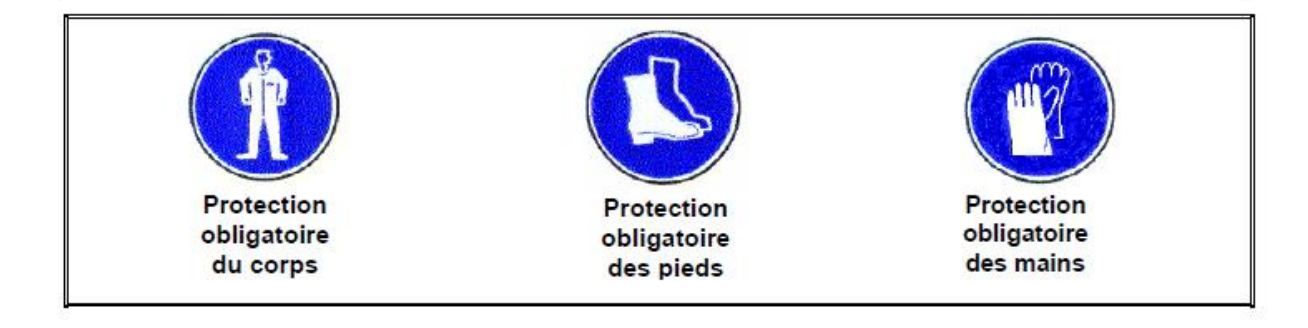

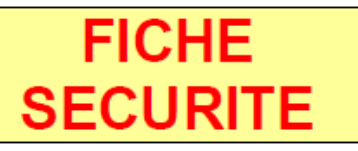

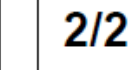

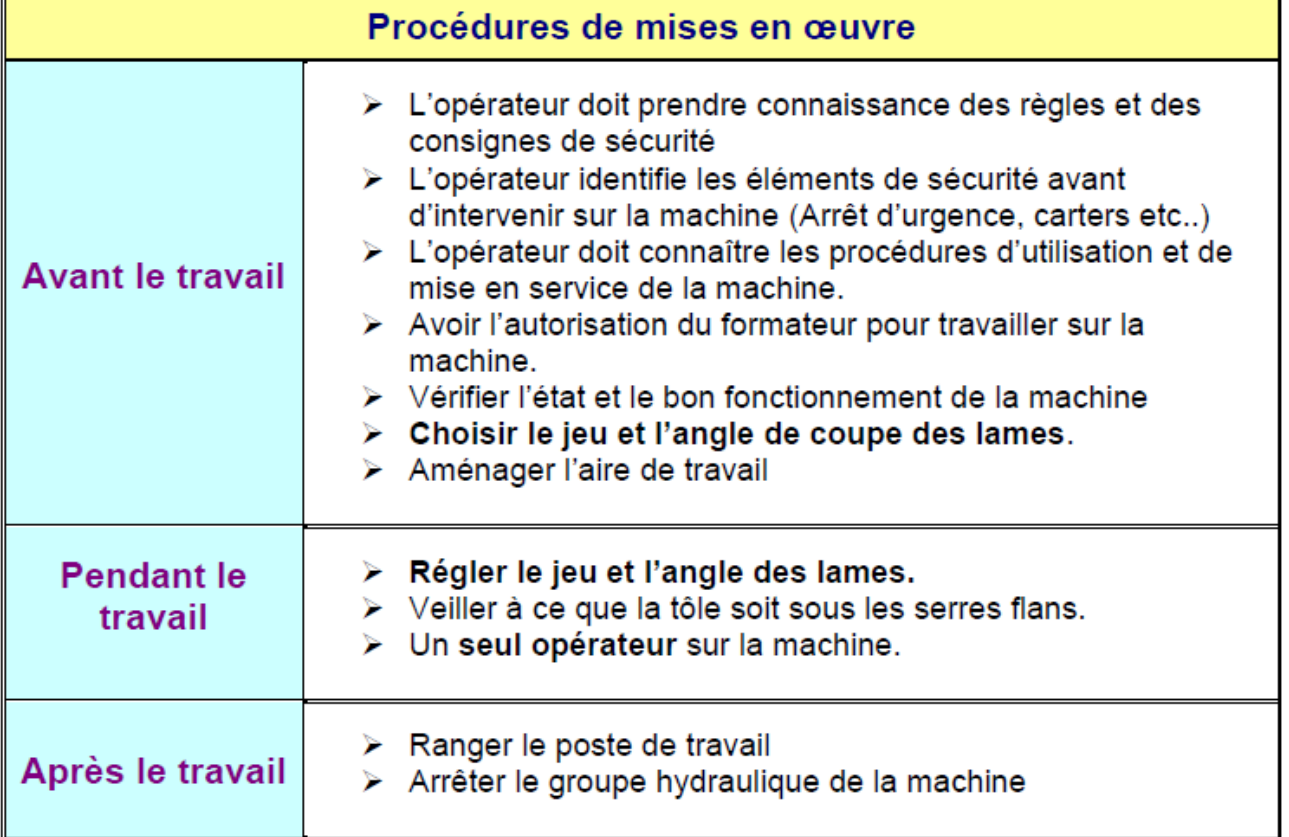

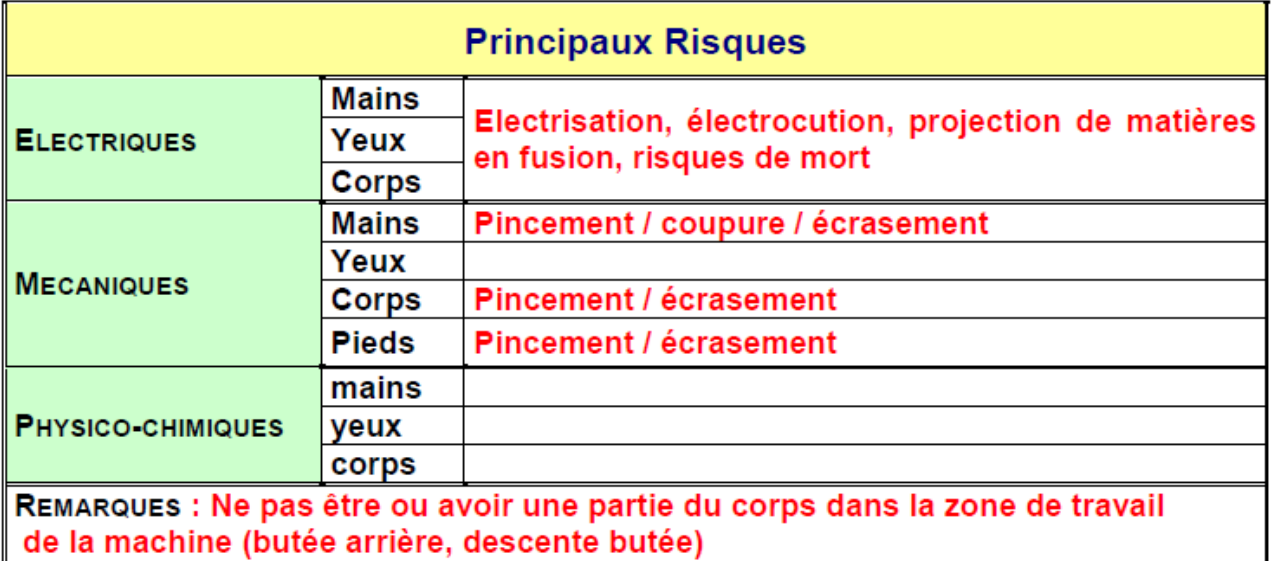

Attention aux mouvements de tôles (pincement des doigts, choc à la tête)

## **TOUJOURS INFORMER UN FORMATEUR EN CAS D'ANOMALIE**